HOSPITAL DAS CLÍNICAS DA FACULDADE DE MEDICINA DE BOTUCATU - UNESP<br>Av. Prof. Mário Rubens Guimarães Montenegro, s/n - Unesp Campus de Botucatu | CEP: 18618-687 - Botucatu - São Paulo - Brasil | Tel.: (14) 3811-6004 - (14)

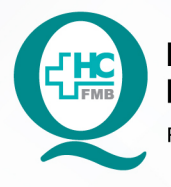

PROCEDIMENTOS OPERACIONAIS PADRÃO DO NÚCLEO DE APOIO ADMINISTRATIVO À ASSISTÊNCIA - NAAA

POP NAAA 009 RESULTADO DO EXAME TESTE DO PEZINHO

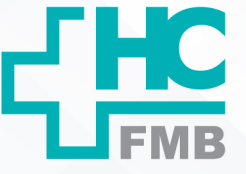

POP NAAA **009 11/08/2022 1/3**REVISÃO Nº  $\cdot$ 

#### **1. OBJETIVO:**

Controlar os exames de Teste do Pezinho, colhidos e os que estão com resultados prontos.

### **2. ABRANGÊNCIA:**

Equipe do Núcleo de Apoio Administrativo à Assistência.

### **3. MATERIAL E DOCUMENTOS NECESSÁRIOS:**

**3.1. Equipamentos de Proteção Individual (EPI's):** Não se aplica.

**3.2. Materiais e Equipamentos:** Computador com acesso à internet e acesso ao e-mail.

### **4. PROCEDIMENTOS**

- 4.1. Acessar o e-mail "**coletapezinho.hcfmb@unesp.br**";
- 4.2. Conferir se chegou um e-mail de uma pasta com resultados dos exames;
- 4.3. Acessar a Pasta compartilhada na área de trabalho "UTINeonatal";
- 4.4. Localizar a Pasta "Resultado Teste do Pezinho-CIPOI";

4.5. Acessar pasta relativa ao ano;

4.6. Anotar os valores do resultado na frente do nome da mãe que a enfermagem anotou quando colheu o exame;

4.7. Anotar na lacuna correspondente HB, PKU, TSH, IRT, BIO e 170HP;

4.8. Salvar o arquivo dos resultados dos exames na pasta "Teste do Pezinho" na pasta correspondente ao ano;

4.9. Renomear os arquivos com o nome da mãe.

# **5. CONTINGÊNCIA:**

Não se aplica.

# **6. OBSERVAÇÃO:**

6.1. Olhar se há filtros de coleta azul e vermelho na caixa onde são guardados, caso esteja faltando ou acabando (não pode deixar faltar), ligar na Secretaria Municipal de Saúde 3811-1100 e pedir a cota semanal;

Aprovação da Gerência de Núcleo: Enf.<sup>ª</sup> Janaina Cristina Celestino Santos

HOSPITAL DAS CLÍNICAS DA FACULDADE DE MEDICINA DE BOTUCATU - UNESP<br>Av. Prof. Mário Rubens Guimarães Montenegro, s/n - Unesp Campus de Botucatu | CEP: 18618-687 - Botucatu - São Paulo - Brasil | Tel.: (14) 3811-6004 - (14)

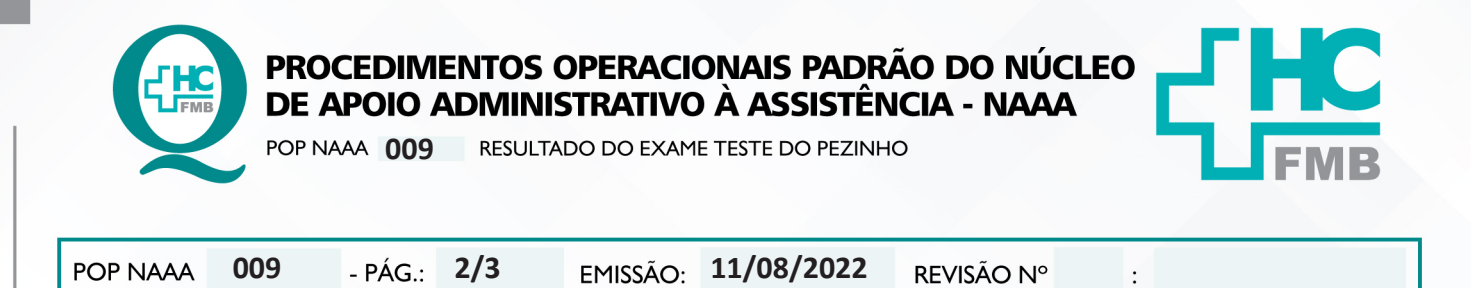

6.2. Os exames colhidos, ficam armazenados na geladeira e são recolhidos todas as segundas e quintas-feiras às 10hs.

### **7. AUTORES e REVISORES**

7.1. Autores / Colaboradores – Carolina Gonçalves de Oliveira / Roberta Ariane de Lima Corrêa / Nathália Santos Barbim.

7.2. Revisores –

# **8. REFERÊNCIAS BIBLIOGRÁFICAS:**

Não se aplica.

Assessoria do Núcleo de Gestão da Qualidade - Gestão 2021

HOSPITAL DAS CLÍNICAS DA FACULDADE DE MEDICINA DE BOTUCATU - UNESP<br>Av. Prof. Mário Rubens Guimarães Montenegro, s/n - Unesp Campus de Botucatu | CEP: 18618-687 - Botucatu - São Paulo - Brasil | Tel.: (14) 3811-6004 - (14)

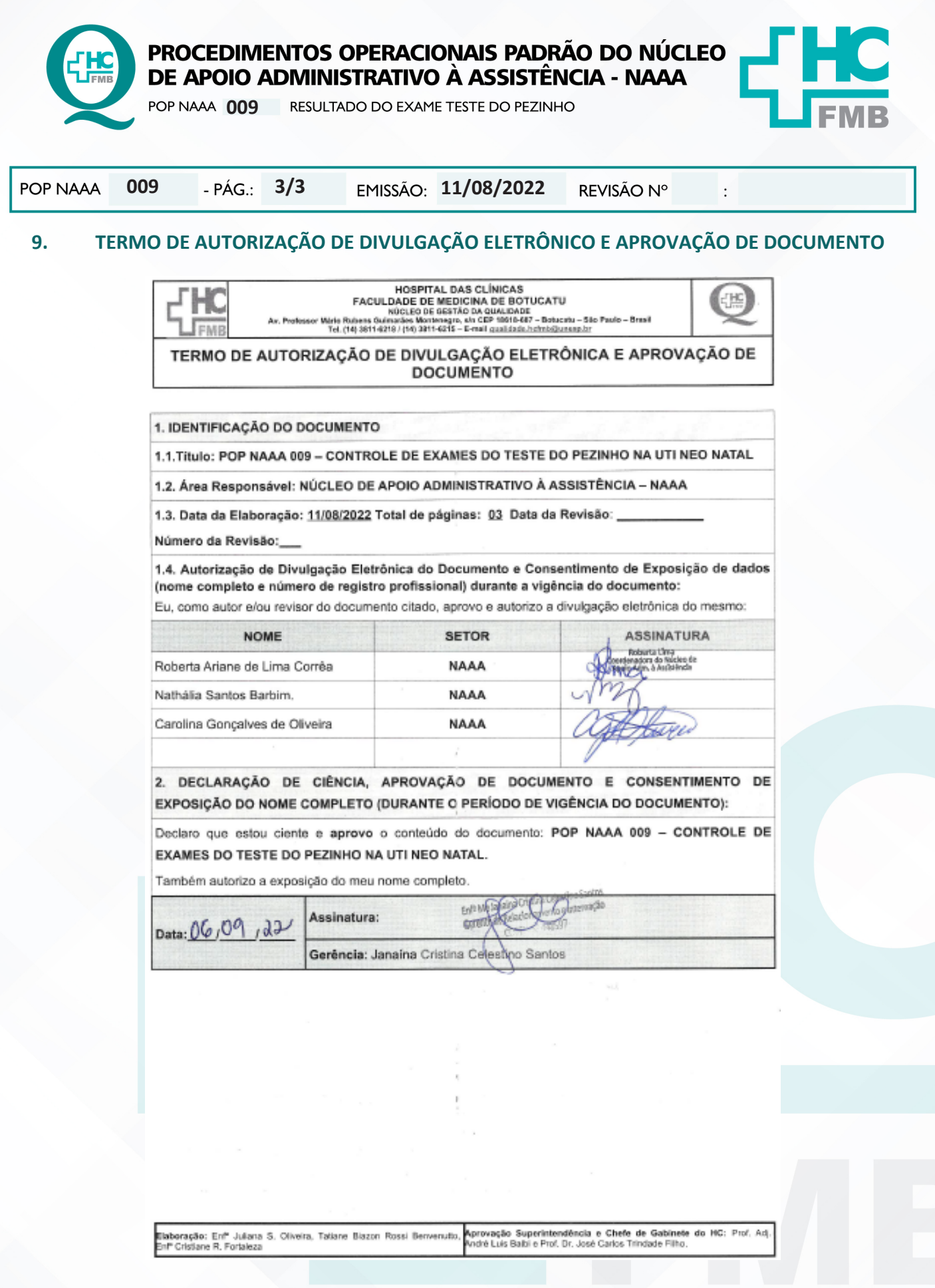

Aprovação da Gerência de Núcleo: Enf.<sup>ª</sup> Janaina Cristina Celestino Santos